# Языки программирования Лекция 5

ПМИ Семестр 2

Демяненко Я.М. 2024

# Как объединить в одной коллекции объекты различных наследников базового класса?

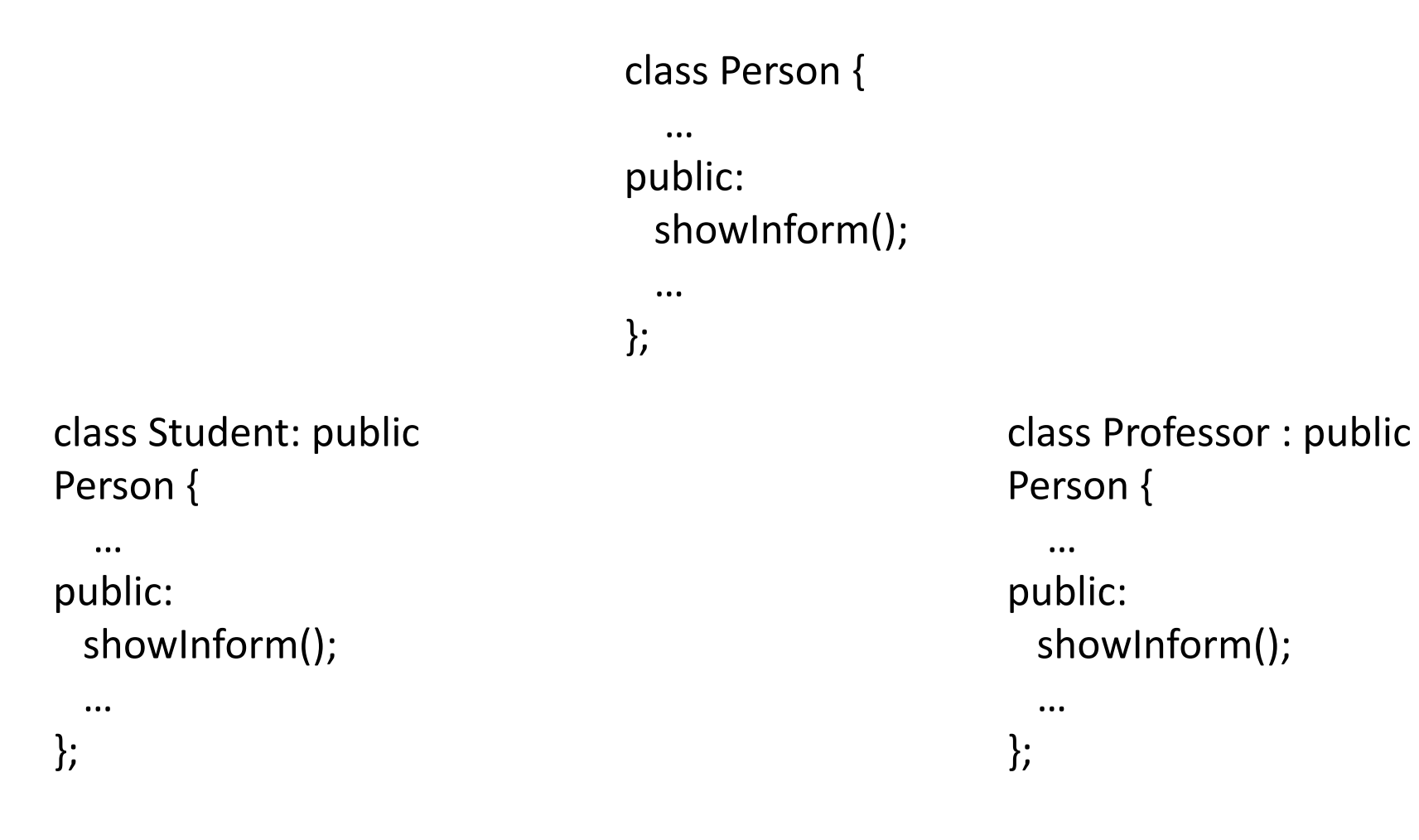

Создать контейнер, содержащий указатели (или ссылки) на объекты базового класса

Person \*p [5];

 $p[0]$  = new Student("Петров", 19, "МГУ", 3); p[1] = new Student("Чайкин" , 18, "ЮФУ", 3); p[2] = new Professor ("Тьюринг", 32, "ИВЭ");  $p[3]$  = new Professor ("Страуструп", 32, "ПМП"); p[4] = new Student("Вишняк", 20, " ЮФУ ", 3);

for ( int i=0;  $i < 5$ ;  $+i$ ) p[i]->**showInform();**

Реализация какого из классов функции **showInform()** отработает?

#### Раннее (статическое) связывание

Это обусловлено тем, что определение, какую из переопределённых функций вызвать, происходит в **момент компиляции** по **типу переменной-объекта или переменной-ссылки (указателя)**

**Определение на этапе компиляции вызываемого варианта переопределённой функции называется статическим, или ранним, связыванием**

# А что хотели увидеть?

Поскольку в классах Student и Professor функция showInform переопределена, то хотелось бы при вызове

p[0]->showInform() увидеть информацию о студенте Петрове, а при вызове

p[2]->showInform() — о профессоре Тьюринге

# Динамическое (позднее) связывание

Для того чтобы обеспечить возможность определения, какая из переопределённых функций должна быть вызвана, не на основе типа переменной-ссылки или указателя, а **на основе типа объекта, на который они ссылаются**, нужен другой механизм — **динамическое, или позднее, связывание**

**Определение на этапе выполнения вызываемого варианта переопределённой функции называется динамическим, или поздним, связыванием**

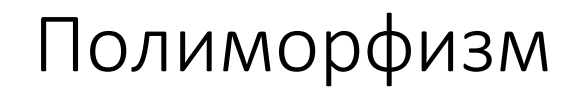

#### **Позднее связывание реализует принцип полиморфизма**

Полиморфизм позволяет выбирать **вариант** вызываемой **функции** в ходе **выполнения** программы

# Различные объекты используются одинаковым образом

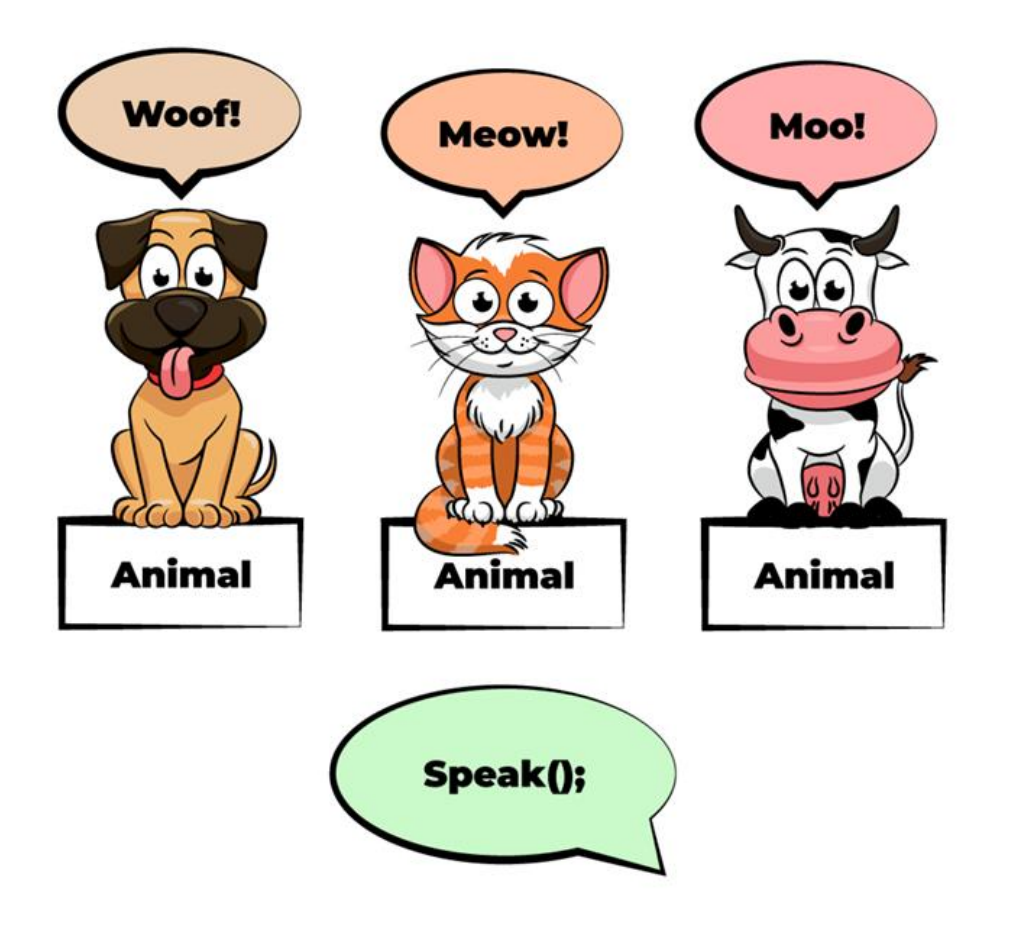

# Б*о*льшая глубина

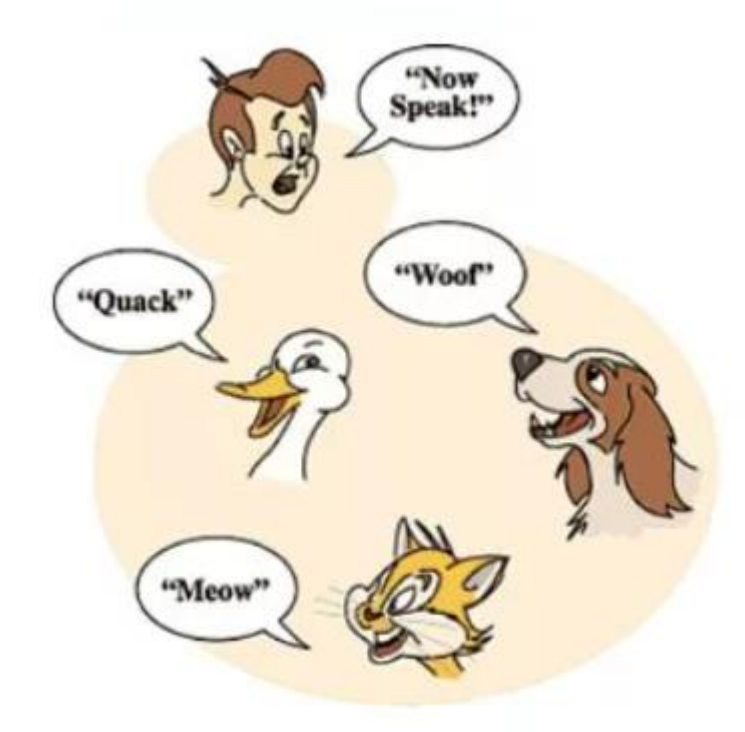

# Виртуальные функции

#### for ( int i=0;  $i < 5;$  ++i) p[i]->**showInform();**

#### **Позднее связывание реализуется с помощью виртуальных функций**

```
class Person{
 public:
  //все, как было описано выше, кроме функции showInform
  ...
  virtual void showInform();
 private:
  //все, как было описано выше
};
```
Реализация функции showInform как для класса Person, так и для классов-наследников остаётся без изменений

#### Виртуальная функция всегда виртуальна

Если объявление функции в базовом классе начинается с ключевого слова virtual, то это делает функцию виртуальной для **базового** класса и **всех** классов, **производных** от базового класса. Виртуальная функция всегда виртуальна.

Рекомендуется всегда использовать спецификатор virtual в объявлении виртуальных функций, независимо от их расположения в иерархии наследования. Это улучшает читаемость кода.

#### Предупреждение

Person p; Student s("Вишняк", 20, " ЮФУ ", 3);

 $p = s$ ; p.showInform();

будет выполнено раннее связывание, несмотря на то, что функция showInform() виртуальная

**Вывод**: **Полиморфизм** C++ работает **только через указатели и ссылки** на объекты базового класса Пример. Создать базовый класс shape. Создать два класса-потомка rectangle (две стороны) и triangle (сторона и высота к ней)

В этом примере наследование **не** имеет целью **расширение** базового класса. Каждый из классов-наследников **реализует свое собственное поведение** на основе виртуальной функции, объявленной в базовом классе.

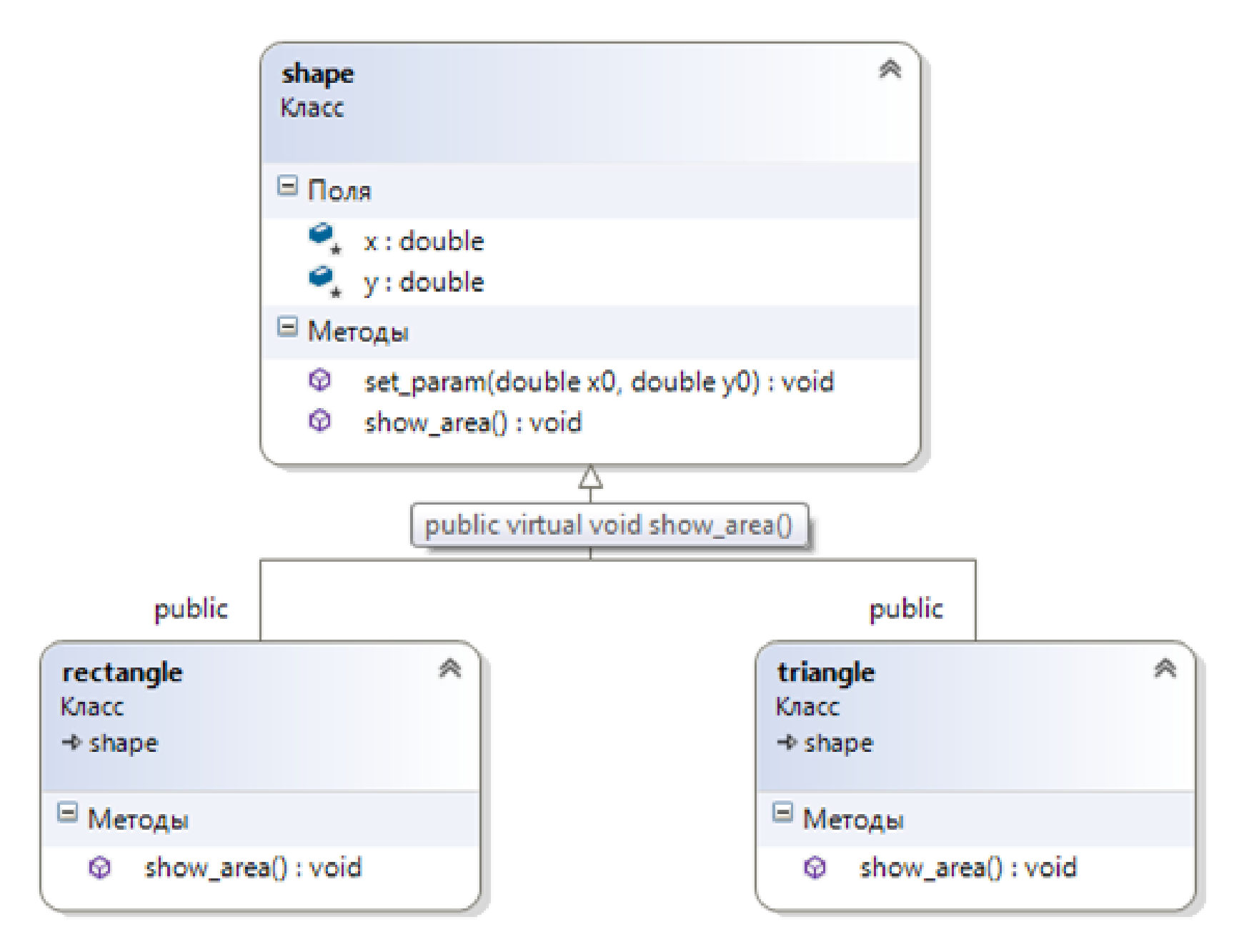

# Базовый класс shape

```
class shape {
 protected:
  double x,y;
 public:
  //конструкторы не создаём, так как используется автоматический конструктор по умолчанию
   void set_param(double x0, double y0) {
   x=x0;
   y=y0;}
  virtual void show_area(){
   cout<<"Area calculation for this class is undefined";
   cout <<endl;
  }
};
```

```
Потомки rectangle и triangle
```

```
class triangle: public shape {
```
public:

```
//используется автоматический конструктор по умолчанию
 //вызывающий конструктор по умолчанию базового класса
 void show_area() {
 cout<<endl<<"triangle with height "<<x<<" and base "<<y;
 cout<<endl<<"has an area "<<x*0.5 *y<<endl;
}
```

```
};
```

```
class rectangle : public shape {
```
public:

}

};

```
//используется автоматический конструктор по умолчанию
 //вызывающий конструктор по умолчанию базового класса
 void show_area() {
 cout<<endl<<"rectangle with sides "<<x<<" * "<<y;
 cout<<endl<<"has an area "<<x*y<<endl;
```
#### Проанализируем

```
int main() {
 shape *p[2];
 triangle t;
 rectangle r;
```

```
p[0]=&t;
p[0]->set_param(10.0,5.0);
p[0]->show_area();
```

```
p[1]=&r;
p[1]->set_ param (10.0,5.0);
p[1]->show_area();
```

```
for (auto x: p)
 tellMeAboutYourself(x);
return 0;
```
void tellMeAboutYourself(shape \*s) { s-> show\_area(); }

}

#### auto

for (переменная: массив) statement;

for (**auto** x: p) tellMeAboutYourself(x);

Для пользовательских типов данных, используемых в качестве параметра цикла, рекомендуется применять **auto**

До C++ 11 auto использовалось для явного указания, что переменная имеет автоматический класс памяти (время существования ограничено блоком, в котором она определена). Однако начиная с C++ 11 все переменные по умолчанию имеют автоматический класс памяти

Начиная с C++ 11, ключевое слово auto используется для вывода типа (автоматического определения типа)

#### Цена виртуальности

Полиморфизм в C++ реализуется с помощью таблиц виртуальных функций — Virtual Methods Table(VMT)

В каждом объекте появляется **дополнительный указатель** vptr на **таблицу виртуальных методов**.

Для каждого класса создается таблица виртуальных методов, которая содержит **адреса всех виртуальных методов этого класса и всех его предков**.

Если в классе и его предках нет виртуальных методов, то в его объекте поле vptr отсутствует (реализуется принцип: не платим за то, что не используем).

#### **Замечание**:

В C++ нет общего главного класса-предка, как например, Object в PascalABC.Net, C#, Java. Это делается в целях повышения эффективности.

Так как общий предок предоставляет набор виртуальных функций (методов), что приводит к созданию VMT для каждого класса.

#### Последовательность выполнения

Как работает **new**: сначала выделяется **память**, потом вызывается **конструктор**.

Как работает **delete**: сначала вызывается **деструктор**, потом возвращается **память**.

# Что будет?

Person \* pp = new Student("Петров", 19, "МГУ", 3); pp -> showInform(); delete pp;

# Будет …

```
Person * pp = new Student("Петров", 19, "МГУ", 3);
pp -> showInform();
delete pp;
```
В данном случае, при выполнении delete pp; будет вызван деструктор ~Person(), что плохо.

Деструкторы в C++ тоже могут быть виртуальными, однако по умолчанию они таковыми не являются.

Как исправить ситуацию?

Сделаем деструктор для класса Person виртуальным

```
class Person {
   …
```

```
 virtual void Print() { ... }
 virtual ~Person() { ... }
```
Теперь, при освобождении памяти, на которую ссылается pp, вызовется деструктор ~Student().

Если деструктор у предка виртуальный, и если при этом для класса Student не написать деструктор, то он сгенерируется автоматическим и будем виртуальным.

}

# Деструкторы и полиморфизм

#### **Правило:**

Если в классе есть **хотя бы одна виртуальная функция**, тогда обязательно делаем его **деструктор виртуальным**.

Если базовый класс не имеет явного деструктора, а у потомков класса появятся явные деструкторы, например, освобождающие динамическую память, то возможна ошибка утечки памяти.

Важно гарантировать, чтобы при уничтожении объекта был вызван деструктор именно того классанаследника, к которому он относится.

Если базовый класс не требует выполнения явного деструктора, не следует полагаться на деструктор по умолчанию.

Вместо этого необходимо описать виртуальный деструктор с пустой реализацией.

# Интерфейсы

Вспомним

```
void tellMeAboutYourself(shape *s) {
 s-> show_area();
}
```
Между функцией tellMeAboutYourself и наследниками класса shape устанавливается **соглашение по возможностям взаимодействия**.

Такое соглашение называется **интерфейсом**.

# А есть ли смысл?...

class shape {

protected:

double x,y;

public:

```
//конструкторы не создаём, так как используется автоматический конструктор по умолчанию
 void set_param(double x0, double y0) {
x=x0;
y=y0;
```
}

**//нет смысла, лишь способ корректно сообщить об ошибке использования**

```
virtual void show_area(){
 cout<<"Area calculation for this class is undefined";
 cout <<endl;
```
}

};

# Виртуальная функция без реализации

Объект класса shape без конкретизации типа фигуры **не может иметь площади**. Для того чтобы не прибегать к такому искусственному приёму, имеется возможность определять **виртуальную функцию без реализации**.

**Виртуальная функция без реализации называется чисто виртуальной.**

# Чисто виртуальная функция

Синтаксис объявления чисто виртуальной функции — **virtual <тип> <имя> (<список параметров>) = 0;**

```
class shape {
 protected:
  double x,y;
 public:
  //конструкторы не создаём, так как используется автоматический конструктор по умолчанию
   void set_param(double x0, double y0) {
   x=x0;
   y=y0;
  }
   virtual void show_area() =0;
};
```
**Если класс имеет хотя бы одну чисто виртуальную функцию, его называют абстрактным классом.**

#### Абстрактный класс

- Для абстрактного класса **не могут быть созданы объекты**
- Такой класс может служить **только в качестве базового в системе наследования** и для создания указателей и ссылок, которые будут использованы при реализации полиморфизма.
- Если в базовом классе имеется **чисто виртуальная функция**, **производный** класс **должен иметь определение её** собственной **реализации**.
- Если **реализация** хотя бы одной из чисто виртуальных функций **не будет выполнена**, **производный** класс, в свою очередь, **останется абстрактным**

# Интерфейсы и абстрактные классы

Абстрактные классы посредством чисто виртуальных функций описывают интерфейс, который можно использовать в других классах или функциях, ожидая, что наследники реализуют эти функции.

Пример. Создать абстрактный класс shapeC и его наследников: классы circle и filled\_circle.

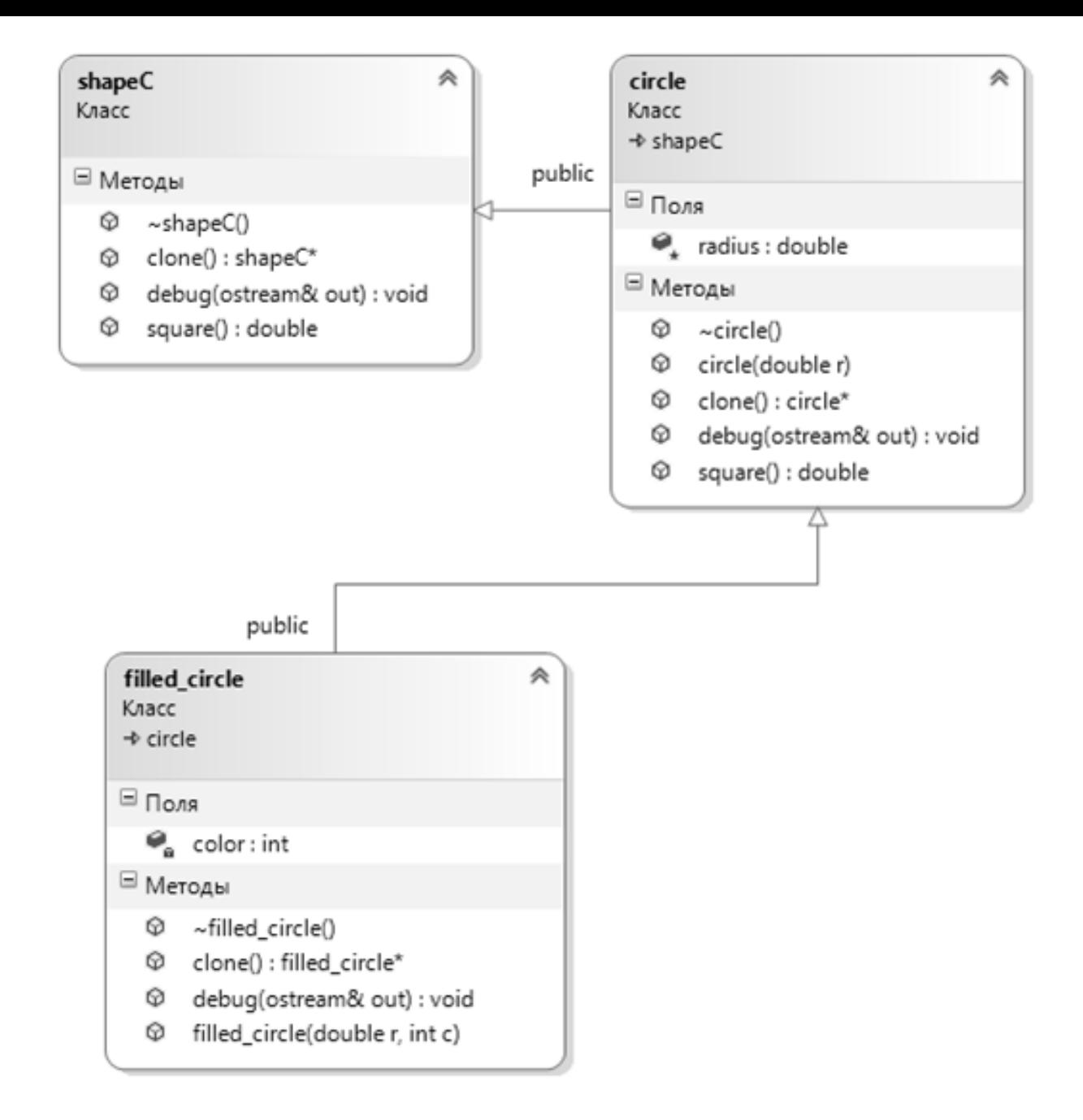

# Абстрактный класс shapeC

class shapeС {

public:

//используется автоматический конструктор по умолчанию

virtual ~shapeC() {}

virtual double square() const =0;

virtual shapeС\* clone() const =0;

```
virtual void debug(ostream &out) const=0;
```
};

# Наследники circle и filled\_circle

```
class circle: public shapeС {
  public:
   circle(double r=0): radius(r) \{ \}\simcircle() {}
   double square() const {
    return 3.14*radius*radius;
   }
   circle* clone() const {
    return new circle(radius);
   }
   void debug (ostream & out) const {
    out<<" radius = "<<radius <<endl;
   }
 protected:
   double radius;
};
```

```
class filled_circle: public circle {
 public:
  filled_circle (double r, int c): circle(r), color(c) \{\}\simfilled circle() {}
  filled_circle* clone() const {
   return new filled circle(radius, color);
  }
  void debug (ostream & out) const {
   circle::debug(out);
   out<<" color = "<<color <<endl;
  }
 private:
  int color;
};
```
# Полиморфный контейнер

int main() { **shapeС \*p[4];**

```
circle t(5);
filled_circle r(10, 255);
```
Массив **p** указателей на shapeС, представляет собой **полиморфный контейнер**, поскольку он может содержать указатели на circle и filled\_circle.

 $p[0] = 8t;$  $p[1] = 8r;$ 

```
p[2] = p[0]->clone();
p[3] = p[1]->clone();
```

```
for (auto x : p) {
 x->debug(cout);
 }
return 0;
}
```
Имея объекты наследников класса shapeС, можно их адреса присвоить элементам массива p.

# Копии элементов полиморфного контейнера

 $p[0] = 8t;$  $p[1] = 8r;$ 

Если потребуется создать копии двух элементов полиморфного контейнера, операция присваивания не поможет, поскольку будет выполнено присваивание адресов.

 $p[2] = p[0]$ ;  $p[3] = p[1]$ ;

В этом случае p[2] и p[0] будут ссылаться на один и тот же объект t, а p[3] и p[1] — на объект r.

# Решение проблемы копирования

Решением данной проблемы могло бы быть создание виртуального конструктора, однако **конструкторы в C++ не могут быть виртуальными**.

Поэтому для решения этой проблемы следует использовать функцию **clone()**.

Клонирование является полиморфным, так как объект должен клонировать себя, а не объект базового типа.

 $p[2] = p[0]$ ->clone();  $p[3] = p[1]$ ->clone();

# Функция clone()

```
virtual shapeС* clone() const =0;
```

```
class circle: public shapeС {
  public:
```

```
...
 circle* clone() const {
  return new circle(radius);
 }
\cdot\cdot\cdot};
class filled_circle: public shapeС {
  public:
```

```
...
 filled_circle* clone() const {
  return new filled_circle(radius, color);
 }
...
};
```
 $p[2] = p[0]$ ->clone();  $p[3] = p[1]$ ->clone();

#### Ограничения

Конструкторы не могут быть виртуальными.

Производный класс не наследует конструкторы базового класса, поэтому бессмысленно делать их виртуальными.

Статические функции также не могут быть виртуальными.

#### Виртуальное наследование

Виртуальное наследование (virtual inheritance) **предотвращает** появление **множественных объектов базового класса** в иерархии наследования.

```
class Device {
  public:
    Device() {
      cout << "Device constructor called" << endl;
     }
    void turn_on() {
      cout << "Device is on." << endl;
     }
};
```

```
class Computer: virtual public Device {
  public:
    Computer() {
      cout << "Computer constructor called" << endl;
    }
};
                                                             class Monitor: virtual public Device {
                                                               public:
                                                                 Monitor() {
                                                                   cout << "Monitor constructor called" << endl;
                                                                  }
                                                             };
                            class Laptop: public Computer, public Monitor {};
                             int main() {
                               Laptop Laptop_instance;
                               Laptop_instance.turn_on();
                               return 0;
                             }
```
Конструктор базового класса Device будет вызван только единожды,

а обращение к методу turn\_on() без его переопределения в дочернем классе не будет вызывать ошибку при компиляции.

//class Laptop : public Computer, public Monitor, public Device {};

Ошибка (активно) E0266 "Laptop::turn\_on" не является однозначным

Предупреждение C4584 Laptop: базовый класс "Device" уже является базовым классом для "Computer"

Ошибка C2385 неоднозначный уровень доступа "turn\_on"

### Одна цепочка виртуальности или две?

```
class B {
public:
  virtual void f(short) { std::cout << "B::f" << std::endl; }
};
class D : public B {
public:
  virtual void f(int) { std::cout << "D::f" << std::endl; }
```
};

# А теперь?

```
class B {
public:
 virtual void f(int) const {std::cout << "B::f " << std::endl;}
};
class D : public B {
public:
 virtual void f(int) {std::cout << "D::f" << std::endl;}
};
```
# virtual, override и final

virtual — начало цепочки виртуальных методов

override — метод является переопределением виртуального метода в базовом классе

final — конец цепочки виртуальных методов (производный класс не должен переопределять виртуальный метод)

# Использование override

```
class B {
public:
   virtual void f(short) { std::cout << "B::f" << std::endl; }
};
class D : public B {
public:
   virtual void f(int) override { std::cout << "D::f" << std::endl; }
};
                                  ИЛИ
class D : public B {
public:
    void f(int) override { std::cout << "D::f" << std::endl; }
};
```
Ошибка C3668 D::f: метод со спецификатором переопределения "override" не переопределяет какие-либо методы базового класса

# Рекомендации по virtual и override

Отмечайте **виртуальные** функции **или** как **virtual (начало цепочки)**, **или** как **override (переопределение)**, но не то и другое одновременно.

```
class B {
public:
  virtual void f(int) { std::cout << "B::f" << std::endl; }
};
class D : public B {
public:
   void f(int) override { std::cout << "D::f" << std::endl; }
};
```
# Использование final

```
class B {
public:
  virtual void f(int) { std::cout << "B::f" << std::endl; }
};
class D : public B {
public:
  virtual void f(int) override final { std::cout << "D::f" << std::endl; }
};
class F : public D {
public:
  virtual void f(int) override { std::cout << "F::f" << std::endl; }
};
```
Ошибка C3248 D::f: функцию, объявленную как "final", нельзя переопределить с помощью "F::f"

#### Рекомендации

```
class B {
public:
  virtual void f(int) { std::cout << "B::f" << std::endl; }
};
class D : public B {
public:
   void f(int) override { std::cout << "D::f" << std::endl; }
};
class F : public D {
public:
    void f(int) final { std::cout << "F::f" << std::endl; }
};
```
### Что не так?

```
class B {
public:
   virtual void f(int) { std::cout << "B::f" << std::endl; }
};
class D : public B {
public:
    void f(int) override { std::cout << "D::f" << std::endl; }
};
class F : public D {
public:
   int f(int) final { std::cout << "F::f" << std::endl; }
```
};

```
class B {
public:
    virtual void f(int) { std::cout << "B::f" << std::endl; }
};
```

```
class D : public B {
public:
   void f(int) override { std::cout << "D::f" << std::endl; }
};
class F : public D {
```

```
public:
    int f(int) final { std::cout << "F::f" << std::endl; }
};
```
Ошибка C2555 F::f: возвращаемый тип переопределенной виртуальной функции отличается от "D::f" и не является ковариантным

#### Ковариантные возвращаемые типы

Если **тип возвращаемого** значения **виртуальной** функции является **указателем** или **ссылкой** на класс, **переопределяющие** функции могут возвращать **указатель** или **ссылку** на **производный** класс.

Это называется ковариантными возвращаемыми типами.

# Ковариантные возвращаемые типы. Пример

```
class circle: public shapeС {
  public:
  circle(double r=0): radius(r) \{ \}\simcircle() {}
  double square() const {
    return 3.14*radius*radius;
   }
  circle* clone() const override {
    return new circle(radius);
   }
  void debug (ostream & out) const {
    out<<" radius = "<<radius <<endl;
   }
 protected:
  double radius;
};
```

```
class filled_circle: public circle {
 public:
  filled circle (double r, int c): circle(r),
color(c) \{ \}\simfilled circle() {}
  filled_circle* clone() const override {
   return new filled_circle(radius, color);
  }
  void debug (ostream & out) const {
   circle::debug(out);
   out<<" color = "<<color <<endl;
  }
 private:
  int color;
};
```